# Do Now password is student all lowercase

- 1) Go to bit.ly/embedHTML  $\leftarrow$  case-sensitive
- 2) Investigate the code. Do you think Keithley wrote all of that HTML?
- 3) Discuss with your partner: "What is embedding?"
- 4) Get your notebooks out

# HTML - Embedding

## **Definition**

Embedding allows us to put content into our websites from some source other than ourselves

We usually embed videos, photos, or audio

Popular web services usually allow you to embed their content

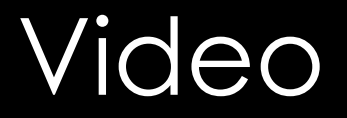

While we don't have to, it's usually easiest to embed a YouTube video if we want video in our sites.

They give embed HTML code under the "share" button

Embedding from YouTube gives Google some control and power over our content, which is a risk.

### Photos

Do not use embedding for photos

Use a photo-hosting site like Cloudinary to host your photos, then use an <img> tag to put the photo in your website.

Again, there is risk with using a photo-hosting site

#### Assignment - News Page

Step 1:

Find 3 current event, news stories on YouTube.

2019 only

As professional of a source as possible

You will write summaries of these stories. You can start today in a Google Doc if you want.